# **Invalid No Optional lower multiplicity**

## **Abbreviation**

Optional[1]

# **Description**

This validation rule checks to see if the parameter's (without the «optional» stereotype applied) lower value of multiplicity is greater than zero.

#### **Severity**

warning

#### **Constrained Element**

Parameter

### **Solvers**

To fix this, open the Parameter's Specification window and set the **Multiplicity** property's lower value to greater than zero.

#### **Example**

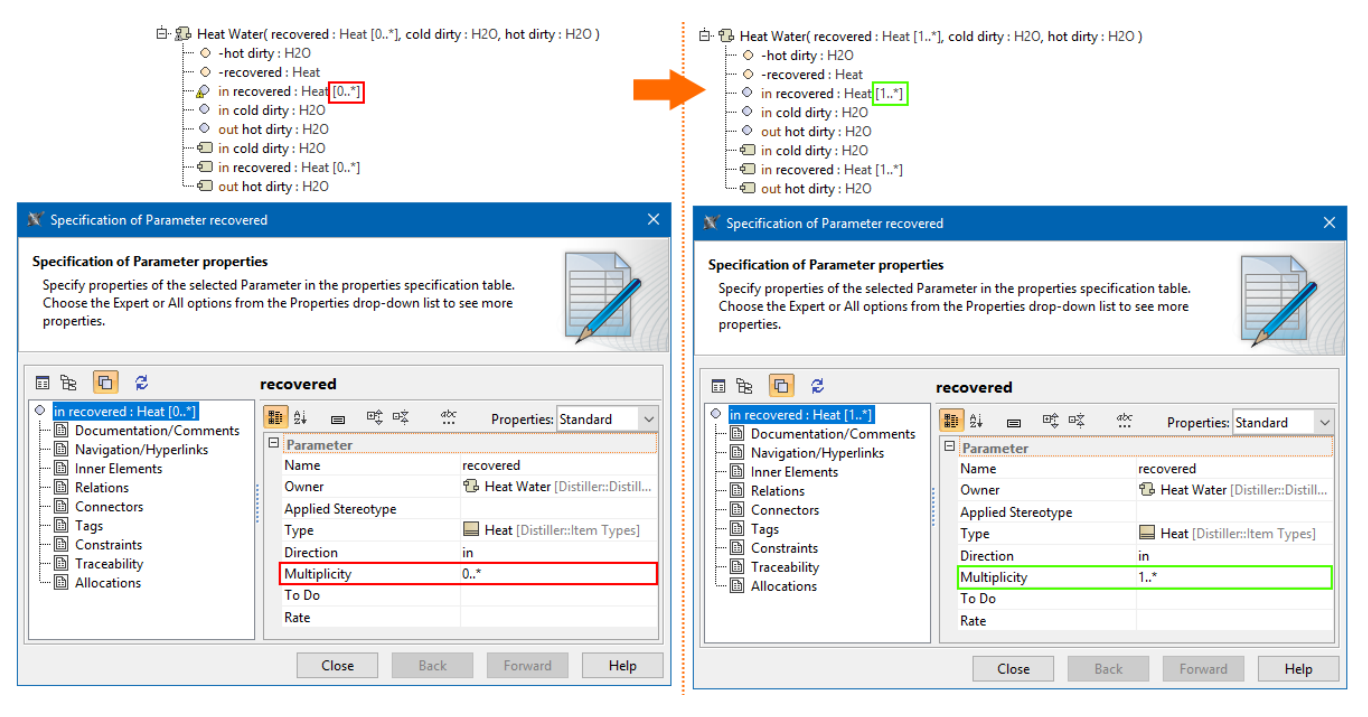

The recovered Parameter multiplicity must be lower be greater than zero.